#### Yum: What's New in F12 and Planned for the Future

Seth Vidal fedora project/red hat

#### yumdb

- What it does: Stores additional and optional data about installed packages.
- Why: we needed a place to put it and we couldn't do it in the rpmdb (at the time)
- How: simple fs-based "db" in /var/lib/yum/yumdb
- What's stored: installed-from-repo, reasonfor-install, commandline of install, etc

# yumdb – the util

| root@rosebud:~                                                                                               | X      |
|----------------------------------------------------------------------------------------------------|--------|
| ~# yumdb get from_repo yum-utils                                                                             | $\sim$ |
| yum-utils-1.1.24-2.fc12.noarch                                                                               |        |
| from_repo = fedora                                                                                           |        |
| ~# yumdb set note "installed by seth b/c he likes it" yum-utils                                              |        |
| yum-utils-1.1.24-2.fc12.noarch                                                                               |        |
| note = installed by seth b/c he likes it                                                                     |        |
| ~# yumdb get note yum-utils                                                                                  |        |
| yum-utils-1.1.24-2.fc12.noarch                                                                               |        |
| note = installed by seth b/c he likes it                                                                     |        |
| ~# yumdb info yum-utils                                                                                      |        |
| yum-utils-1.1.24-2.fc12.noarch<br>chocksum data = ccof715c00c0b4b6624bbb400b5fcff254c5b72c217bc2c55c0c808cc7 |        |
| checksum_data = ecaf715c99e9b4b6624bbb400b5fcff354c5b72e217ba2a55e9c898ce7<br>74269                          | " II   |
| $checksum_type = sha256$                                                                                     |        |
| command_line = update yum-utils toten gnome-desktop python-iniparse                                          |        |
| from_repo = fedora                                                                                           |        |
| from_repo_revision = 1258743923                                                                              |        |
| from_repo_timestamp = 1258755263                                                                             |        |
| note = installed by seth b/c he likes it                                                                     |        |
| reason = user                                                                                                |        |
| releasever = 12                                                                                              |        |
| ~#                                                                                                    |        |
|                                                                                                    |        |
|                                                                                                    | $\sim$ |

# yumdb – things to do

- Store change information in notes so an admin can know why something is installed or why this set of pkgs was installed
- Add information for a set of pkgs and make a yum plugin which takes action based on the presence or absence of that information
- Something else entirely :)

# yum history

- What: stores and allows actions based on what yum has done in the past.
- How: a sqlite db stores fairly detailed information about what yum is doing, while and immediately following the completion of a transaction.
- Why: Oft-requested feature to undo/revert/explain the set of pkgs which just changed.

#### yum history

- Commands:
  - List lists history items
  - Summary short summary of a transaction
  - Info detail of a transaction
  - Undo undo what a transaction did
  - Redo/repeat redo what a transaction did
  - New create a new history db, preserving the old one

# yum history list

| 2.      |                                | root@rosebud:~   |           |         | _ 🗆 X  |
|---------|--------------------------------|------------------|-----------|---------|--------|
|         |                                |                  |           |         |        |
| ~# yum  | history list                   |                  |           |         |        |
|         | plugins: downloadonly, ve      | rify             |           |         |        |
| ID      | Login user                     | Date and time    | Action(s) | Altered |        |
| 72      | seth vidal <skvidal></skvidal> | 2009-12-01 16:28 | I Erase   | 5       |        |
| 71      | seth vidal <skvidal></skvidal> | 2009-12-01 16:20 | Install   | 5       |        |
| 70      | seth vidal <skvidal></skvidal> | 2009-12-01 16:02 | Install   | 12      |        |
| 69      | seth vidal <skvidal></skvidal> | 2009-11-27 11:01 | Install   | 7       |        |
| 68      | seth vidal <skvidal></skvidal> | 2009-11-24 10:10 | Erase     | 2       |        |
| 67      | seth vidal <skvidal></skvidal> | 2009-11-23 21:36 | Update    | 5       |        |
| 66      | seth vidal <skvidal></skvidal> | 2009-11-18 16:18 | Erase     | 5       |        |
| 65      | seth vidal <skvidal></skvidal> | 2009-11-18 16:18 | Erase     | 2       |        |
| 64      | seth vidal <skvidal></skvidal> | 2009-11-18 16:08 | Install   | 2       |        |
| 63      | seth vidal <skvidal></skvidal> | 2009-11-18 14:21 | Install   | 5       |        |
| 62      | seth vidal <skvidal></skvidal> | 2009-11-16 16:25 | Erase     | 1       |        |
| 61      | seth vidal <skvidal></skvidal> | 2009-11-16 16:22 | Install   | 1       |        |
| 60      | seth vidal <skvidal></skvidal> | 2009-11-16 10:55 | Install   | 1 **    |        |
| 59      | seth vidal <skvidal></skvidal> | 2009-11-16 10:55 | Install   | **      |        |
| 58      | seth vidal <skvidal></skvidal> | 2009-11-14 13:37 | Erase     | 1       |        |
| 57      | seth vidal <skvidal></skvidal> | 2009-11-14 13:36 | Erase     | 2       |        |
| 56      | seth vidal <skvidal></skvidal> | 2009-11-14 11:26 | Erase     | 2 **    |        |
| 55      | seth vidal <skvidal></skvidal> | 2009-11-13 15:29 | Install   | 1       |        |
| 54      | seth vidal <skvidal></skvidal> | 2009-11-13 15:28 | Erase     | 2       |        |
| 53      | seth vidal <skvidal></skvidal> | 2009-11-13 15:26 | Install   | 22      |        |
| history | list                           |                  |           |         |        |
| ~#      |                                |                  |           |         | $\sim$ |

#### yum history summary

|                                                                                                    | root@i              | rosebud:~            |                | I<br>I<br>X |
|----------------------------------------------------------------------------------------------------|---------------------|----------------------|----------------|-------------|
| ~# yum history summary 72<br>Loaded plugins: downloadonl<br>Login user                                                                                               | y, verify<br>  Time | Action(s)            | Altered        |             |
| seth vidal <skvidal><br/>history summary<br/>~#<br/>~#<br/>~#<br/>~#<br/>~#<br/>~#<br/>whistory summary zsh<br/>Loaded plugins: downloadonl<br/>Login user</skvidal> |                     | Erase<br>  Action(s) | 5<br>  Altered |             |
| seth vidal <skvidal><br/>history summary<br/>~#</skvidal>                                                                                                    | Last 3 months       | E, I, R              | 13             |             |

# yum history info

| root@rosebud:~                                                                                     | _ 🗆 X |
|----------------------------------------------------------------------------------------------------|-------|
| ∼# yum history info 72 🕏                                                                           | _     |
| Loaded plugins: downloadonly, verify                                                               |       |
| Transaction ID : 72                                                                                |       |
| Begin time : Tue Dec 1 16:28:38 2009                                                               |       |
| Begin rpmdb : 1740:c0a1f292f79164a0f50c76819b8c6c27c9a79f6c                                        |       |
| End time : 16:28:48 2009 (10 seconds)                                                              |       |
| End time : 16:28:48 2009 (10 seconds)<br>End rpmdb : 1735:9fcf26fdab2a2405ee6d070e71c9b9616f068251 |       |
| User : seth vidal <skvidal><br/>Return-Code : Success</skvidal>                                    |       |
| Return-Code : Success                                                                              |       |
| Transaction performed with:                                                                        |       |
| Installed rpm-4.7.1-6.fc12.i686                                                                    |       |
| Installed yum-3.2.25-1.fc12.noarch                                                                 |       |
| Packages Altered:                                                                                  |       |
| Erase compat-readline5-5.2-17.fc12.i686                                                            |       |
| Erase koffice-core-3:1.6.3-26.20090306svn.fc12.i686                                                |       |
| Erase koffice-kpresenter-3:1.6.3-26.20090306svn.fc12.i686                                          |       |
| Erase koffice-libs-3:1.6.3-26.20090306svn.fc12.i686                                                |       |
| Erase ruby-libs-1.8.6.383-4.fc12.i686                                                              |       |
| history info                                                                                       |       |
| ~#                                                                                                 |       |
|                                                                                                    |       |
|                                                                                                    |       |
|                                                                                                    |       |
|                                                                                                    |       |
|                                                                                                    |       |
|                                                                                                    |       |
|                                                                                                    | -     |

#### yum history undo

| 1 F                                                                                                    |                                                                                                    |                                              |                                                                                                    |                                                          |                                           |
|----------------------------------------------------------------------------------------------------|----------------------------------------------------------------------------------------------------|----------------------------------------------|----------------------------------------------------------------------------------------------------|----------------------------------------------------------|-------------------------------------------|
| root@rosebud:~                                                                                                    |                                                                                                    |                                              |                                                                                                    | <u> – – ×</u>                                            |                                           |
|                                                                                                    | ~# yum history undo 72<br>Loaded plugins: downloado<br>rpmfusion-free-rawhide<br>updates/metalink<br>Undoing transaction 72, f<br>Erase compat-r | From Tue                                     | Dec 1 16:28:38 2009<br>-5.2-17.fc12.i686                                                                                                    |                                                          | : 00                                      |
| Erase koffice-core-3:1.6.3-26.20090306svn.fc12.i686<br>Erase koffice-kpresenter-3:1.6.3-26.20090306svn.fc12.i686<br>Erase koffice-libs-3:1.6.3-26.20090306svn.fc12.i686<br>Erase ruby-libs-1.8.6.383-4.fc12.i686<br>Resolving Dependencies<br>> Running transaction check<br>> Package compat-readline5.i686 0:5.2-17.fc12 set to be updated<br>> Package koffice core.i686 3:1.6.3-26.20090306svn.fc12 set to be updated<br>> Package koffice core.i686 3:1.6.3-26.20090306svn.fc12 set to be updated<br>> Package koffice kpresenter.i686 3:1.6.3-26.20090306svn.fc12 set to be updated<br>> Package koffice libs.i686 3:1.6.3-26.20090306svn.fc12 set to be updated<br>> Package koffice libs.i686 3:1.6.3-26.20090306svn.fc12 set to be updated<br>> Package koffice libs.i686 0:1.8.6.383-4.fc12 set to be updated<br>> Package ruby-libs.i686 0:1.8.6.383-4.fc12 set to be updated<br>> Finished Dependency Resolution |                                                                                                    |                                              |                                                                                                    |                                                          |                                           |
|                                                                                                    | Package                                                                                                    | Arch                                         | Version                                                                                                    | Repository                                               | Size                                      |
|                                                                                                    | Installing:<br>compat-readline5<br>koffice-core<br>koffice-kpresenter<br>koffice-libs<br>ruby-libs                                               | i686<br>i686<br>i686<br>i686<br>i686<br>i686 | 5.2-17.fc12<br>3:1.6.3-26.20090306svn.fc12<br>3:1.6.3-26.20090306svn.fc12<br>3:1.6.3-26.20090306svn.fc12<br>3:1.6.3-26.20090306svn.fc12<br>1.8.6.383-4.fc12 | fedora<br>fedora<br>fedora<br>fedora<br>fedora<br>fedora | 121 k<br>1.4 M<br>2.6 M<br>3.5 M<br>1.6 M |
|                                                                                                    | Transaction Summary<br>====================================                                                                                      |                                              |                                                                                                    |                                                          |                                           |
|                                                                                                    | Upgrade 0 Package(s<br>Total size: 9.2 M<br>Is this ok [y/N]:                                                                                    | ~                                            |                                                                                                    |                                                          | (                                         |

# yum history redo

| root@rosebud:~                                           |   |
|----------------------------------------------------------|---|
| ~# yum history redo 72                                   | _ |
| Loaded plugins: downloadonly, verify                     |   |
| Repeating transaction 72, from Tue Dec 1 16:28:38 2009   |   |
| Erase compat-readline5-5.2-17.fc12.i686                  |   |
| Erase koffice-core-3:1.6.3-26.20090306svn.fc12.i686      |   |
| Erase koffice-kpresenter-3:1.6.3-26.20090306svn.fc12.i68 | 6 |
| Erase koffice-libs-3:1.6.3-26.20090306svn.fc12.i686      |   |
| Erase ruby-libs-1.8.6.383-4.fc12.i686                    |   |
| No package matched to remove                             |   |
| No package matched to remove                             |   |
| No package matched to remove                             |   |
| No package matched to remove                             |   |
| No package matched to remove                             |   |
| history redo                                             |   |
|                                                          |   |
|                                                          |   |
|                                                          |   |
|                                                          |   |
|                                                          |   |
|                                                          |   |
|                                                          |   |
|                                                          |   |

# yum history new

 Nothing to show here. It makes a new sqlite database file in /var/lib/yum/history/ that has a higher date than the previous one.

 If you want to go back to the older one just [re]move the new one and that's it.

# yum history - other info

- Warning: RPMDB has been altered since the last yum transaction.
- undo can only work if the packages you want to put BACK on the system are available.
- History commands 'list, summary and info' all take an argument of a package name or glob so you can look up when the last events were that happened to a particular package without having to sift through all of them.

#### other new items

SSL certificates for authentication to repositories

- yum version: generate a unique identifier for the current installed set of pkgs or a specific set of pkgs. Useful for quickly comparing systems.
- yum downgrade

#### more other new items

#### • Createrepo new things:

- Deltarpms
- Arbitrary-url for pkgs
- Mergerepos
- yum-utils:
  - needs-restarting

#### **Find new things**

http://yum.baseurl.org/wiki/whatsnew

#### future plans

- Weakdeps?
- summary/description translation files?
- tags/keyword searching from fedora's packagedb
- python 3.0 compat?
- Api breaking?
- Parallel downloads?
- What else do we need?

#### credits

- James Antill
- Tim Lauridisen
- Ville Skyttä
- Many Many Translators

#### help needed

We need help on yum-utils and yum plugins in particular. To clean ones up that are old and crufty and to better document and explain the use cases of them. If you're interested in helping contact the yum-devel mailing list at yum-devel@lists.baseurl.org

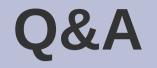

# This is where you ask me difficult questions about why yum sucks and/or I suck.